Como se puede cargar un dato en un 74LS192

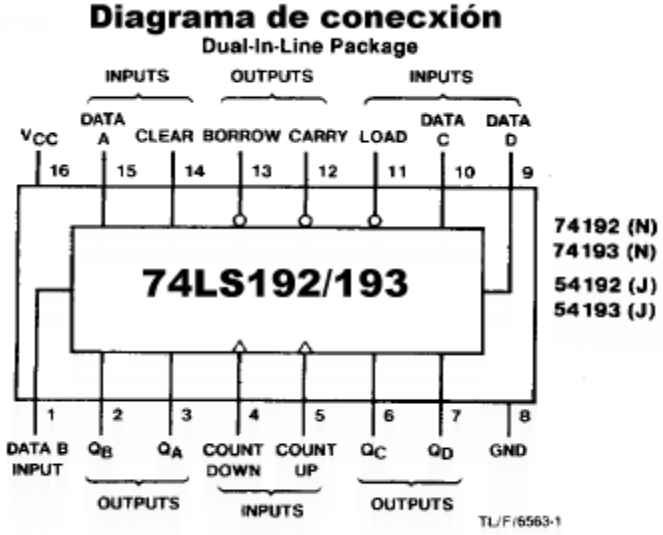

Note: Low input to load sets  $Q_A = A$ ,  $Q_B = B$ ,  $Q_G = C$ , and  $Q_D = D$ .

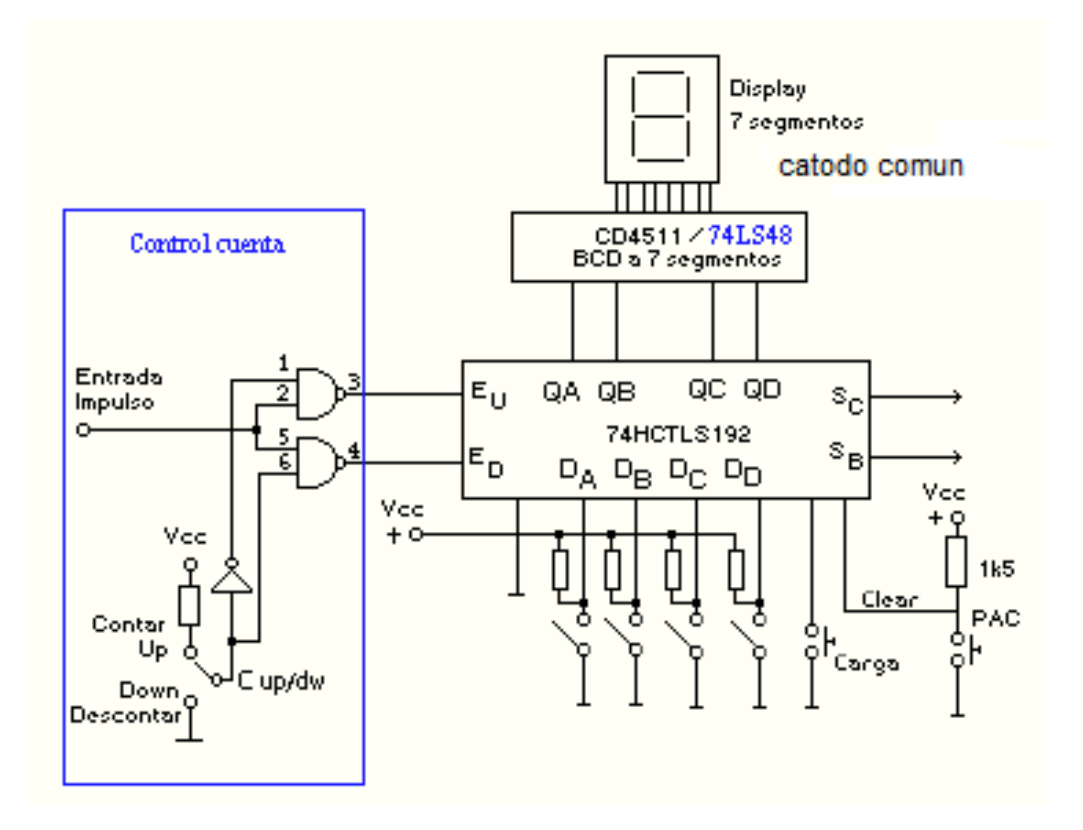